#### **THEME:** *PROBLEMS OF MATHEMATICAL PROGRAMMING*

#### **Teacher: prof. G.Shadmanova**

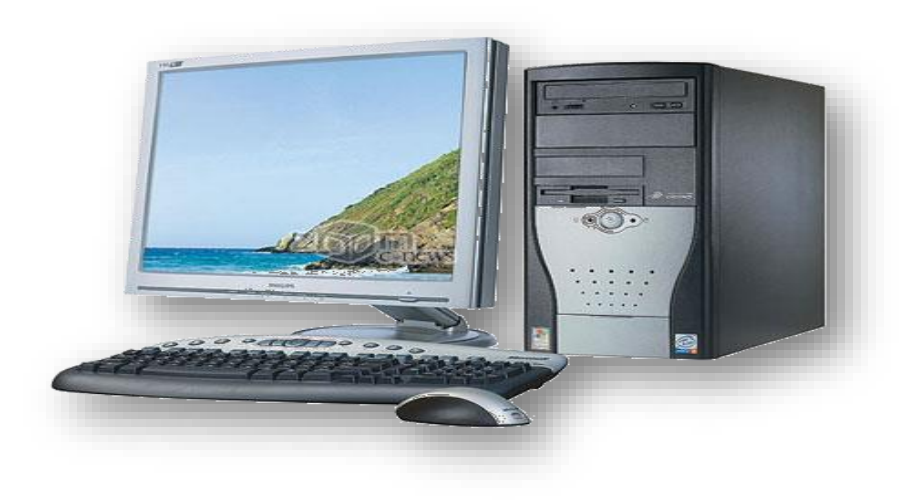

#### Plan:

**1**

**2**

**3**

- **General formulation of the problem of mathematical programming**
	- **The main task of linear programming**
- **Classification of problems of mathematical programming**

#### **General formulation of the problem of mathematical programming**

Mathematical programming is a branch of mathematics which includes the theory and methods of solving problems. The maximum or smallest value of a given function is under certain conditions. The function's extreme value of which must be found, is called the

objective.

Formally, the problem of mathematical programming reduces to the following: an objective function is defined that depends on n parameters:

 $Z = Z(x_1, x_2, ..., x_n)$ 

and m conditions that must be met:

$$
\begin{cases} u_1 = (x_1, x_2, ..., x_n) \le b_1 \\ u_2 = (x_1, x_2, ..., x_n) \le b_2 \\ \dots \\ u_m = (x_1, x_2, ..., x_n) \le b_m \end{cases}
$$

All the variables are subject to the conditions of nonnegativity: $x_i \ge 0$ , j=1, n (3)

Given a system of m linear equations with n unknowns:

$$
a_{11}x_1 + a_{12}x_2 + \dots + a_{1n}x_n \le b_1,
$$
  
\n
$$
a_{21}x_1 + a_{22}x_2 + \dots + a_{2n}x_n \le b_2,
$$
  
\n
$$
\dots
$$
  
\n
$$
a_{m1}x_1 + a_{m2}x_2 + \dots + a_{mn}x_n \le b_m
$$
 (1)

where all the unknowns can take only non-negative values:  $x_1, x_2, ..., x_n \gg 0$  (2)

and a linear objective function of the same variables

$$
z = c_i x_i + c_2 x_2 + ... + c_n x_n \to \max \ (min), \tag{3}
$$

**Definition 1.** Any non-negative solution of the system of equations (1) is called a possible solution of the linear programming problem.

**Definition 2.** The possible solution, in which function (3) takes the largest (least) value, is called the optimal solution of the linear programming problem.

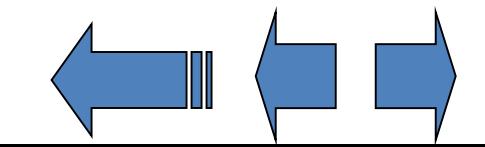

## **Classification of problems of mathematical programming**

The tasks of mathematical programming are classified depending on the type of objective function and conditions. If the objective function and conditions are linear, then the corresponding problem is the *linear*  programming problem. If in the objective function, one of the conditions is nonlinear, then the problem is called *nonlinear* programming.

## Example.

$$
\begin{cases} 2X_1 + 4X_2 + 3, 2X_3 < 30 \\ 5X_1 + 2, 6X_2 + 7X_3 < 50 \\ 3, 5X_1 + 5X_2 + 2, 4X_3 < 40 \end{cases} (1)
$$
\n
$$
\begin{cases} 2X_1 + 5X_2 + 2, 4X_3 < 40 \\ 2X_1 + 1, 3X_2 + 1, 5X_3 < 20 \end{cases}
$$

$$
Z = 30 X1 + 20 X1 + 40 X1 \rightarrow max (2)
$$
  
X<sub>1</sub>, X<sub>2</sub>, X<sub>3</sub> > 0 (3)  
This is a *linear* programming problem.

#### This problem can be solved on a computer with Excel. To do this, we enter all the data into the computer as follows.

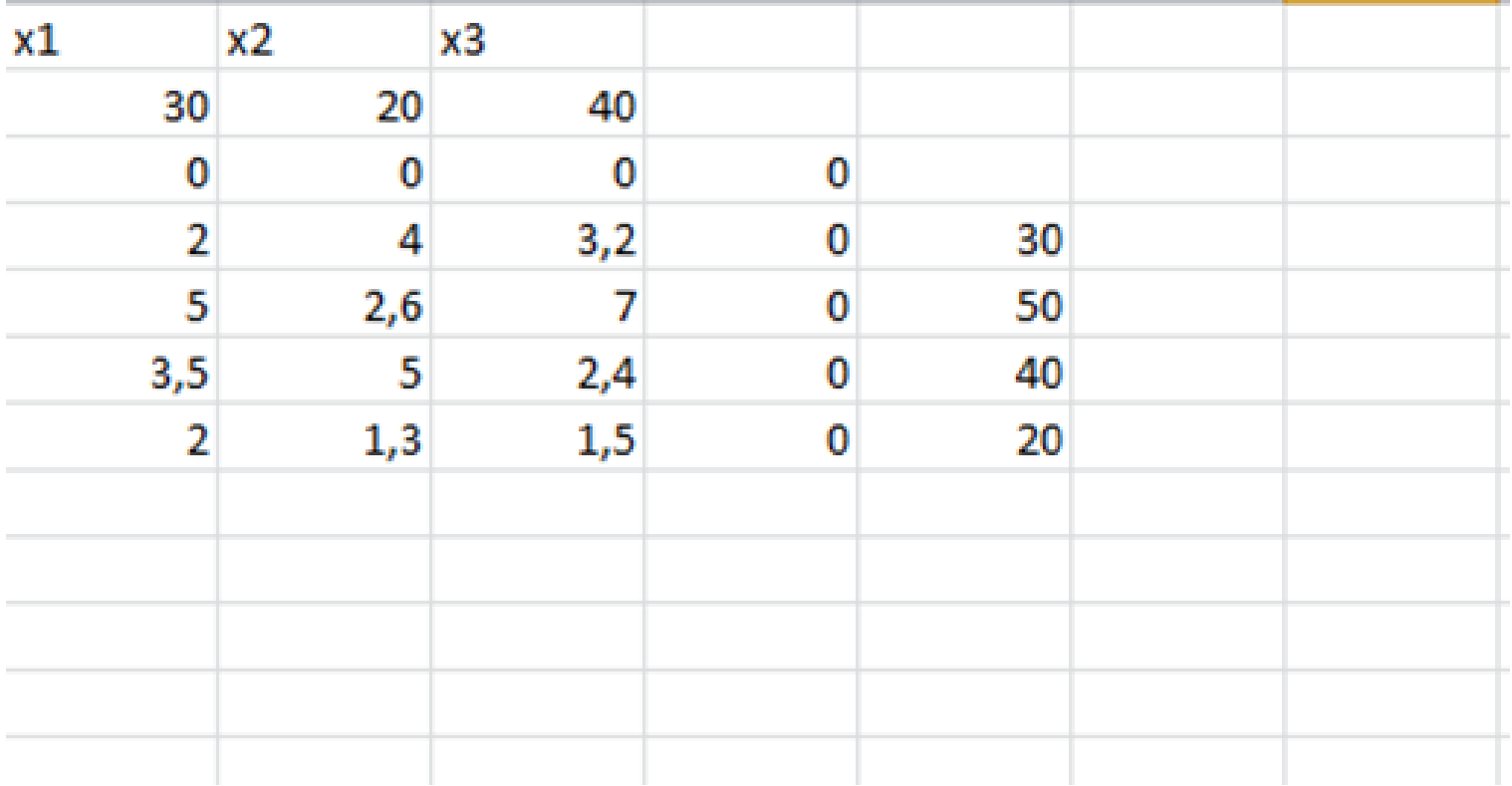

### Then we call the programm 'Search for a solution'

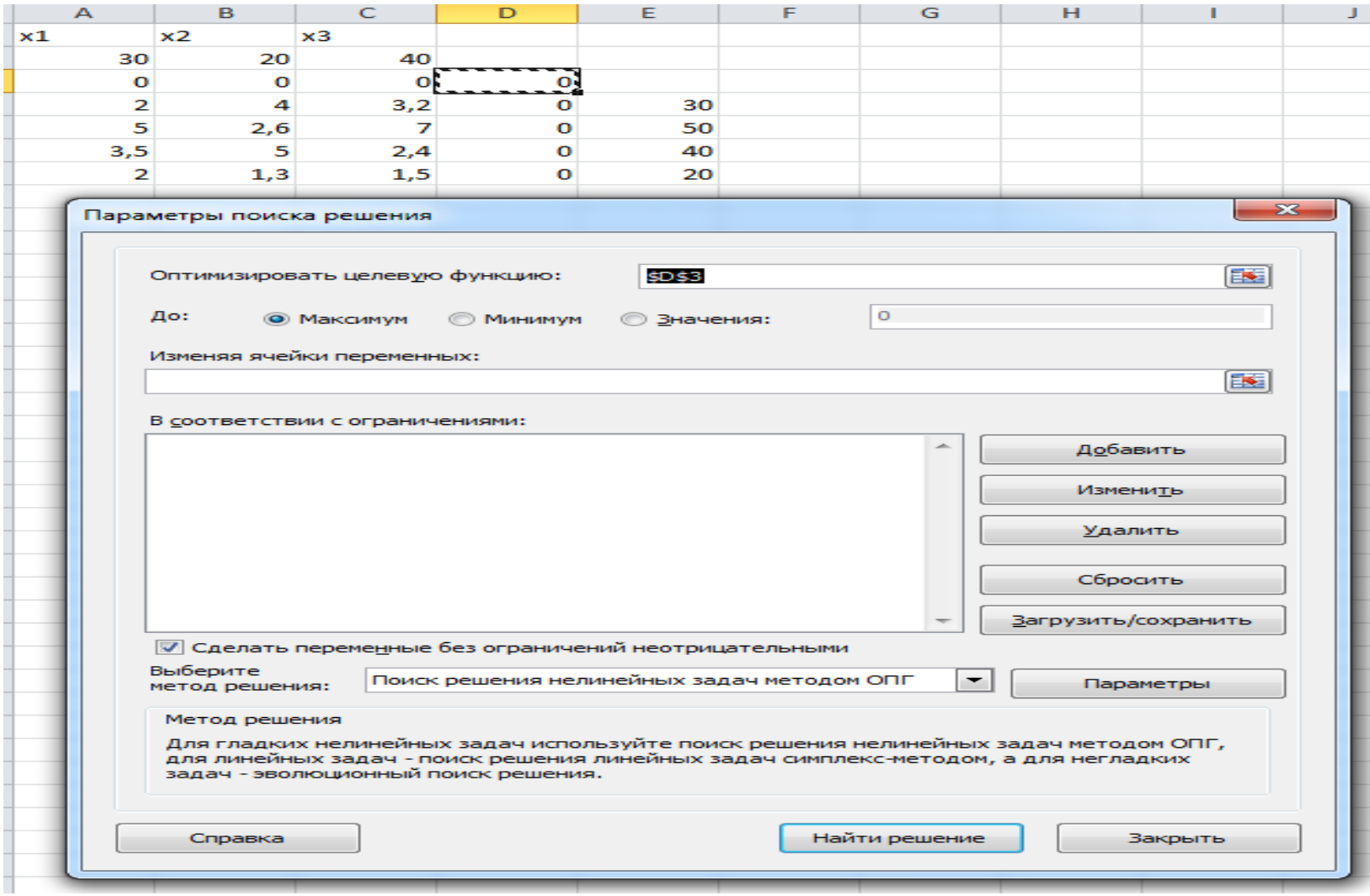

#### After calling the program here enter the cell address data as follows:

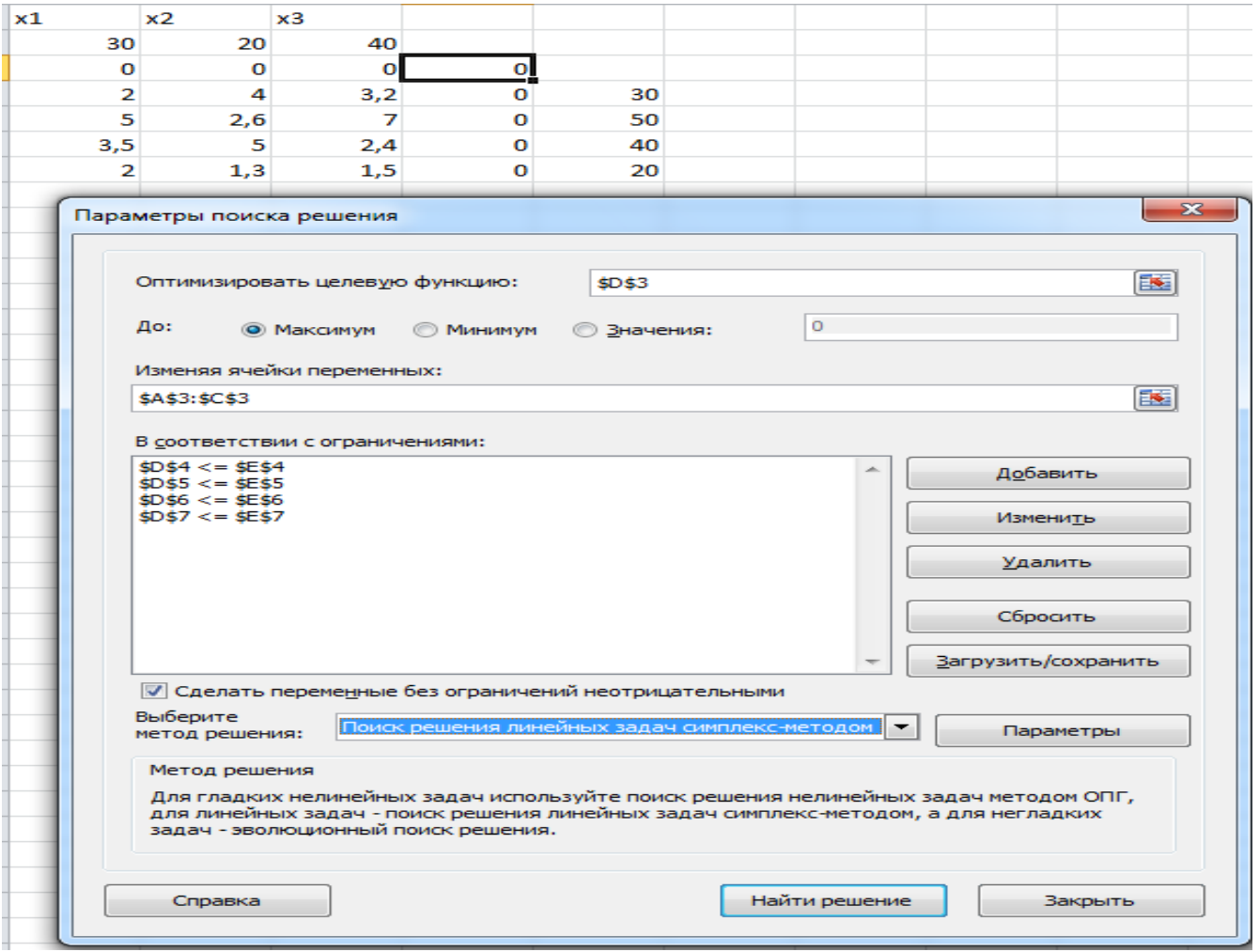

#### After clicking on the button 'Find solutions' we get the following solutions:

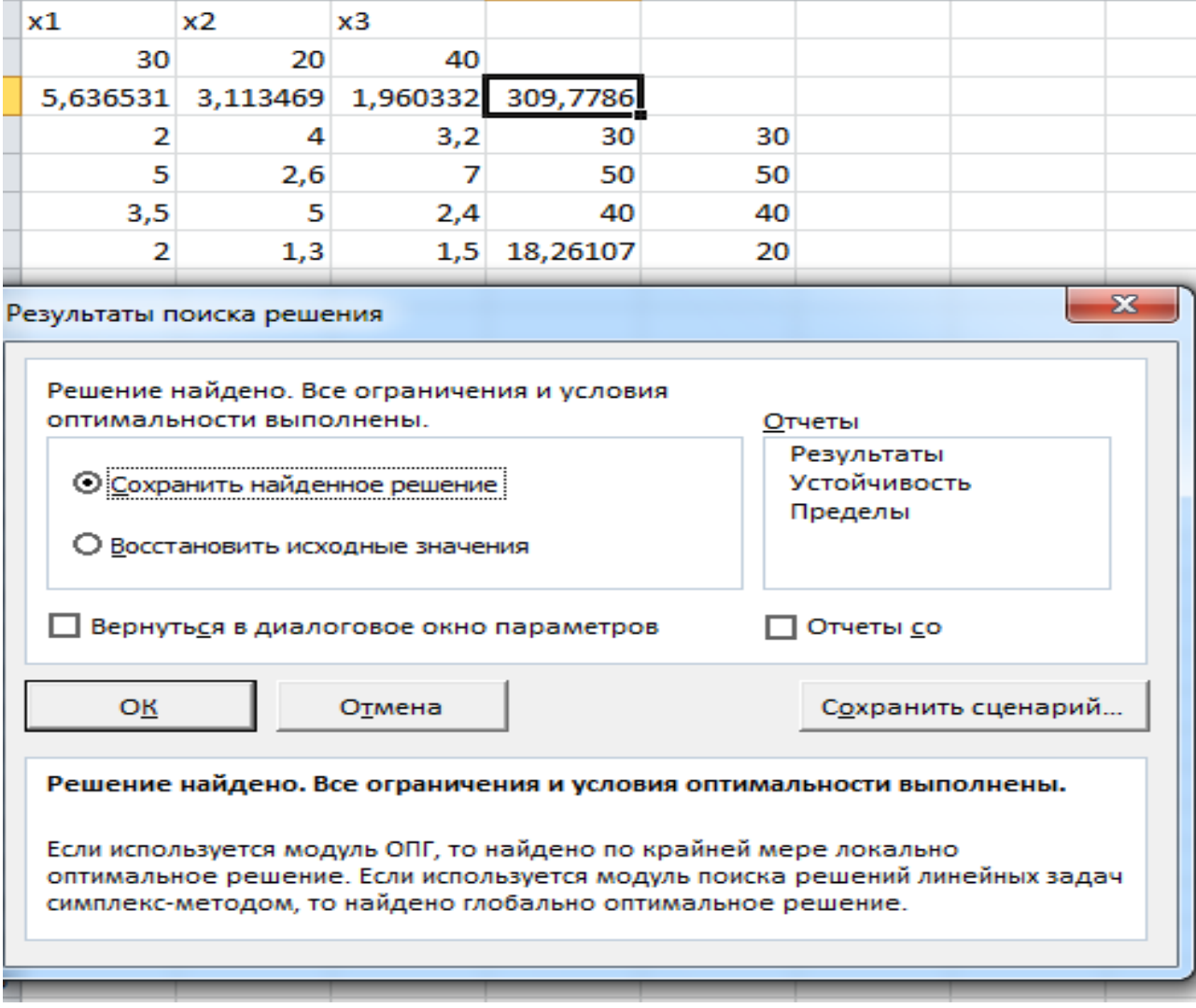

## Now we analyze the results of solved problem:

If 
$$
x_1 = 5.6
$$
;  $x_2 = 3.11$ ;  $x_3 = 1.96$ ; then  $Z = 309.8$ 

# *THANK YOU FOR ATTENTION!*

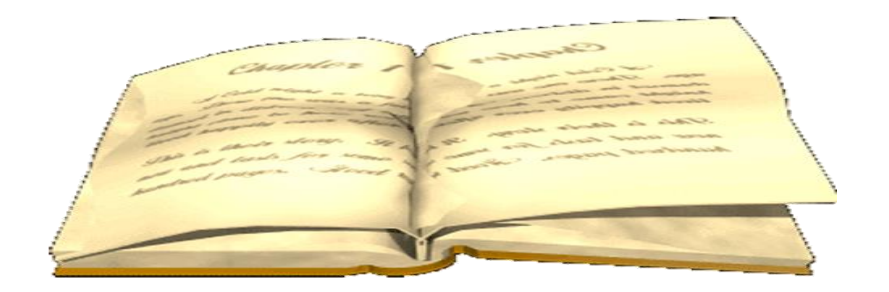